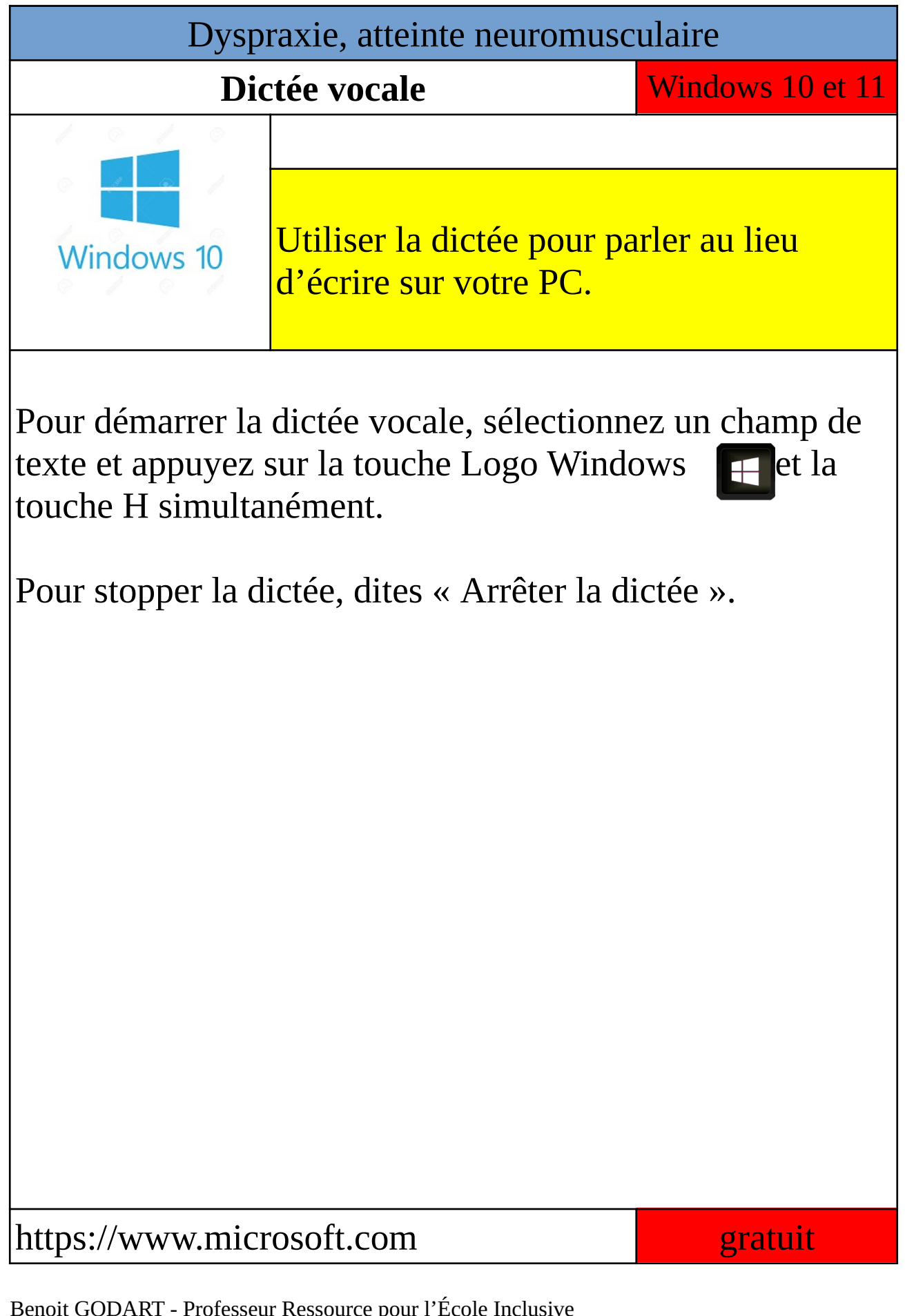

Benoit GODART - Professeur Ressource pour l'École Inclusive Rectorat de Versailles in a versus en la proposa de Versailles in a versus en la proposa de Versailles que la p